## SAP ABAP table TIVITOPTMETH {Method for Option Rate Determination}

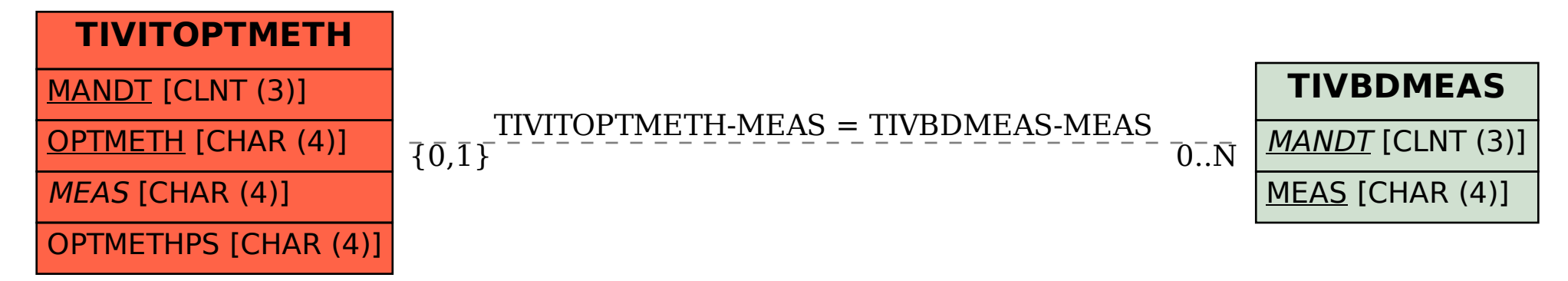